Subject: Re: Leptonica library support Posted by [mdelfede](https://www.ultimatepp.org/forums/index.php?t=usrinfo&id=472) on Sun, 20 Sep 2009 15:07:41 GMT [View Forum Message](https://www.ultimatepp.org/forums/index.php?t=rview&th=4623&goto=23164#msg_23164) <> [Reply to Message](https://www.ultimatepp.org/forums/index.php?t=post&reply_to=23164)

Added rectangular marker handling on PixRaster/PixRasterCtrl. They allow to mark rectangular (in future will be polygonal) areas of images; markers are editable on PixRasterCtrl. By now the demo supports just editing of pre-existing markers, next I'll add creation of them by point'n click.

Use : Page layout analysis of scanned documents, image parts extraction, and more.

Ciao

Max

File Attachments 1) [lept.jpg,](https://www.ultimatepp.org/forums/index.php?t=getfile&id=1935) downloaded 1113 times

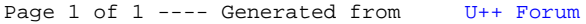